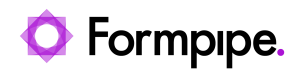

[Knowledgebase](https://support.formpipe.com/kb) > [AX 2012](https://support.formpipe.com/kb/ax-2012) > [AX 2012 FAQs](https://support.formpipe.com/kb/ax-2012-faqs) > [Error Messages: "The underlying connection](https://support.formpipe.com/kb/articles/error-messages-the-underlying-connection-was-closed-the-web-service-returned-an-invalid-xml-do) [was closed. / The web service returned an invalid XML document."](https://support.formpipe.com/kb/articles/error-messages-the-underlying-connection-was-closed-the-web-service-returned-an-invalid-xml-do)

Error Messages: "The underlying connection was closed. / The web service returned an invalid XML document."

- 2022-10-10 - [Comments \(0\)](#page--1-0) - [AX 2012 FAQs](https://support.formpipe.com/kb/ax-2012-faqs)

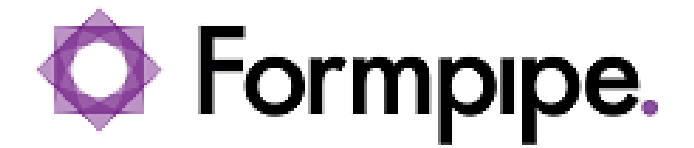

This article provides a solution for the following error messages that may appear when trying to print to **Lasernet Screen** in AX 2012.

**Lasernet 7:**

The underlying connection was closed. An unexpected error occurred on a receive. Unable to read data from the transport connection: An existing connection was forcibly closed by the remote host.

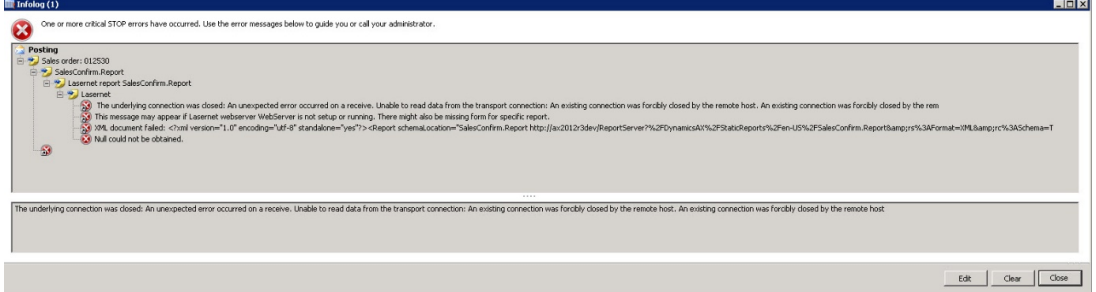

# **Lasernet 9:**

The web service returned an invalid XML document...

SOAP-ENV:ServerTime out waiting for Webservice request to be handled. Job might have failed or was not passed to Webservice destination in time...

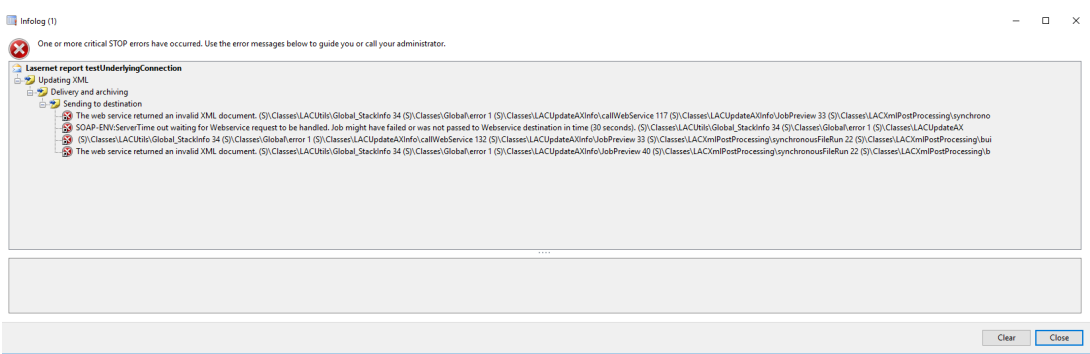

These issues have resulted from no **Form** matching the incoming XML file on the **Lasernet Server.**

# **Resolutions**

Ensure you have a **Form** in the **Form list** that recognises the incoming XML file through criteria. Newly created reports without a designated form should be recognized by a Blank form.

**Lasernet 7:**

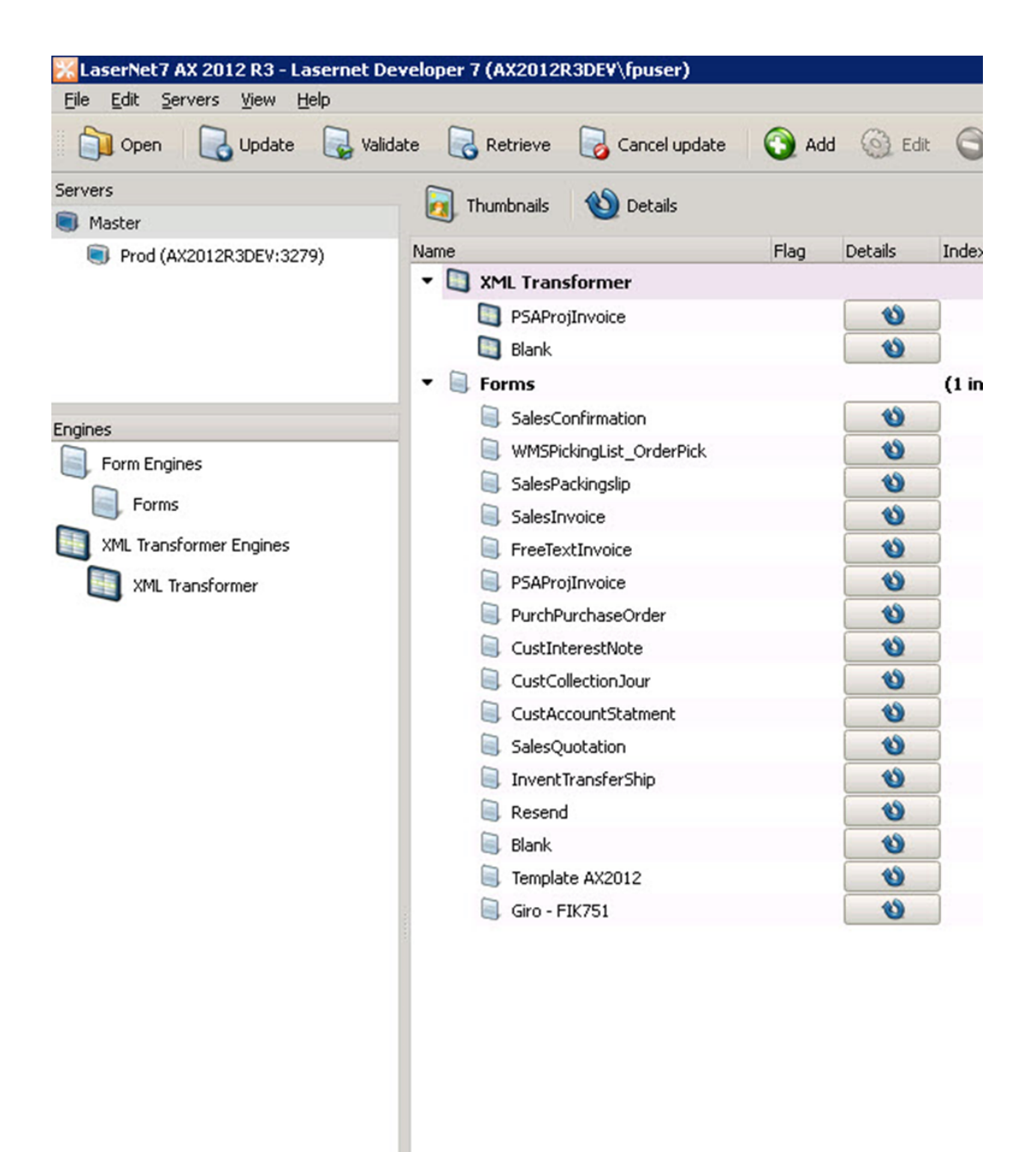

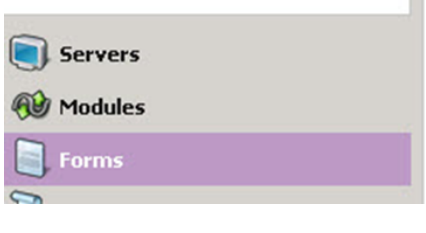

**Lasernet 9:**

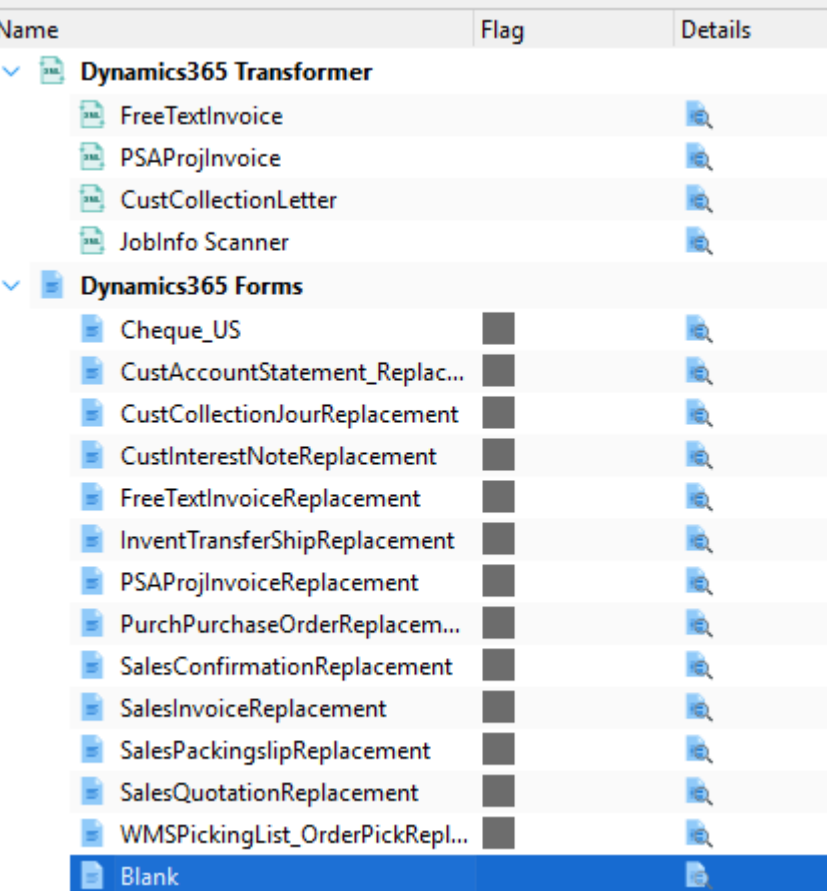

### **Additional Information**

The Lasernet Monitor will look like this:

#### **Lasernet 7:**

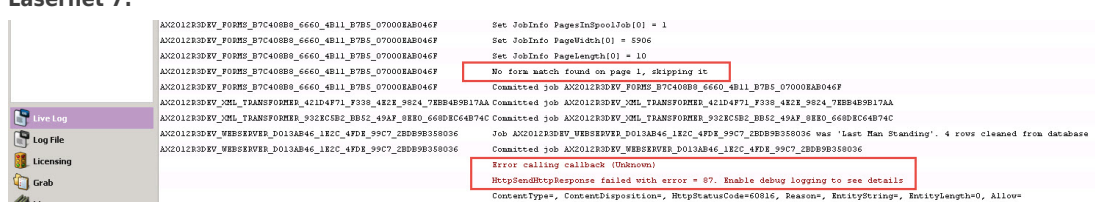

#### **Lasernet 9:**

Job 2020-05-19 22:22:49.527 XML Transformer - XML Transformer 9752 No form matched Job 2020-05-19 22:22:49.527 Form - Forms 9752 No form match found on page 1, skipping it

## Related Content

[Error message: "Failed to pass job: Cannot assign requested address"](https://support.formpipe.com/kb/articles/error-message-failed-to-pass-job-cannot-assign-requested-address)